# Package 'gfmR'

March 14, 2018

Type Package

Title Implements Group Fused Multinomial Regression

Version 1.1-0

Date 2018-03-13

Author Brad Price

Maintainer Brad Price <brad.price@mail.wvu.edu>

**Depends** R  $(>= 3.1.0)$ , parallel, nnet, faraway

Suggests knitr, rmarkdown

VignetteBuilder knitr

Description Software to implement methodology to preform automatic response category combinations in multinomial logistic regression. There are functions for both cross validation and AIC for model selection. The method provides regression coefficient estimates that may be useful for better understanding the true probability distribution of multinomial logistic regression when category probabilities are similar. These methods are not recommended for a large number of predictor variables.

License GPL-2

LazyLoad yes

NeedsCompilation yes

URL <https://www.r-project.org>

Repository CRAN

Date/Publication 2018-03-14 14:41:11 UTC

# R topics documented:

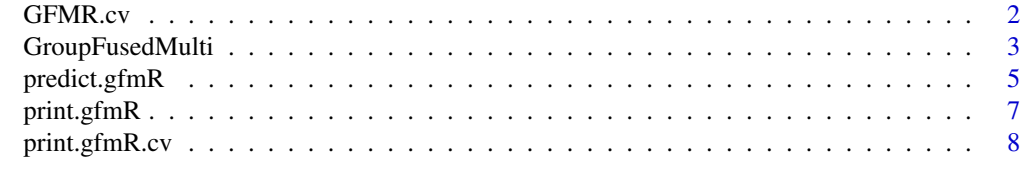

 $\blacksquare$ 

<span id="page-1-0"></span>

This routine implements K fold cross validation for group fused multinomial regression.

# Usage

GFMR.cv(Y,X,lamb,sampID,H,n.cores=1,rho=10^-8,...)

# Arguments

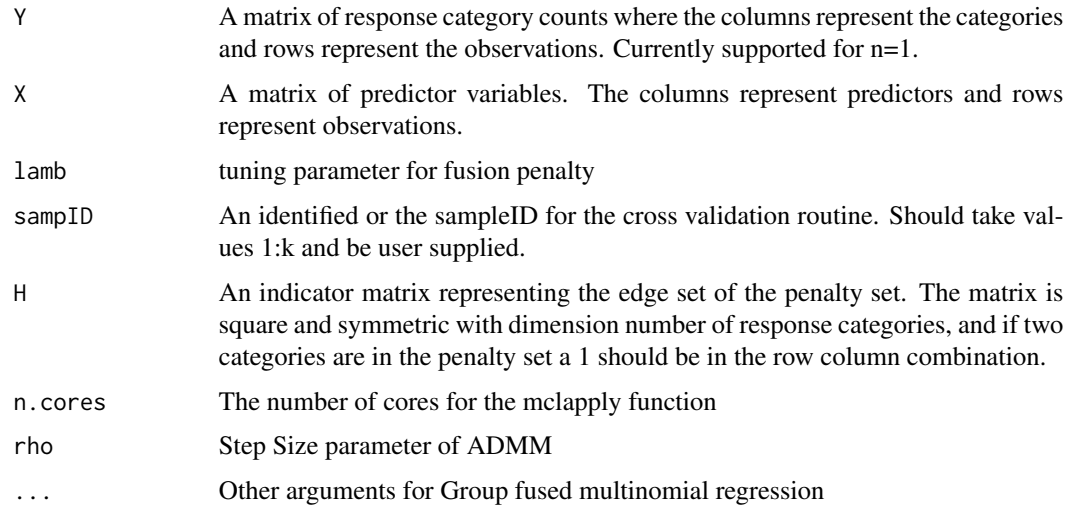

# Details

This routine implements the validation likelihood approach proposed by Price et. al. to obtain the tuning parameter for Group Fused Multinomial Regression which automatically combines response categories in multinomial regression. Show to do well with regard to predicting the true category probabilities.

#### Value

A list is returned with elements

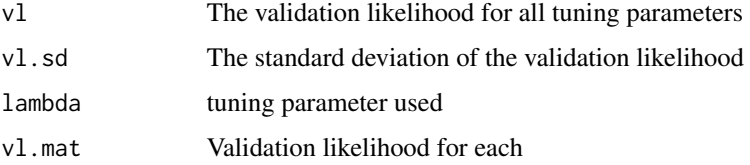

# <span id="page-2-0"></span>GroupFusedMulti 3

#### Author(s)

Brad Price, <brad.price@mail.wvu.edu>.

# References

Price, B.S, Geyer, C.J. and Rothman, A.J. "Automatic Response Category Combination in Multinomial Logistic Regression." https://arxiv.org/abs/1705.03594.

#### Examples

```
## Not run: data(nes96)
attach(nes96)
Response=matrix(0,944,7)
for(i in 1:944){
  if(PID[i]=="strRep"){Response[i,1]=1}
  if(PID[i]=="weakRep"){Response[i,2]=1}
  if(PID[i]=="indRep"){Response[i,3]=1}
  if(PID[i]=="indind"){Response[i,4]=1}
  if(PID[i]=="indDem"){Response[i,5]=1}
  if(PID[i]=="weakDem"){Response[i,6]=1}
  if(PID[i]=="strDem"){Response[i,7]=1}
}
Hmat=matrix(1,dim(Response)[2],dim(Response)[2])
diag(Hmat)=0
ModMat<-lm(popul~age,x=TRUE)$x
X=cbind(ModMat[,1],apply(ModMat[,-1],2,scale))
set.seed(1010)
n=dim(Response)[1]
sampID=rep(5,n)
samps=sample(1:n)
mine=floor(n/5)
for(j in 1:4){
  sampID[samps[((j-1)*mine+1):(j*mine)]]=j
}
o1 < -GFMR.cv(Response, X, lamb = 2 \text{ } seq(4.2, 4.3, .1), H=Hmat2, sampID = sampID, n. cores = 5)which(o1$vl==max(o1$vl))
## End(Not run)
```
GroupFusedMulti *Group Fused Multinomial Logistic Regression*

This routine fits the group fused multinomial logistic regression model, which uses fusion shrinkage to automatically combine response categories.

#### Usage

```
GroupFusedMulti(Y,X,lambda,H,tol1=10^-7,tol2=10^-7,TD=2,rho=10^-8,tau1=10^-9,iter=1e3)
```
# Arguments

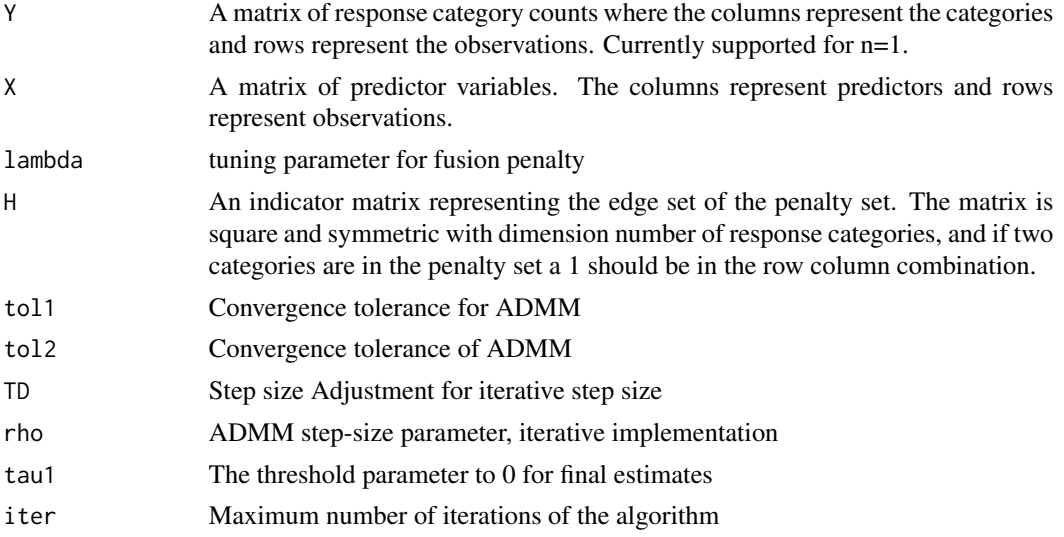

# Details

Implements the ADMM algorithm for the group fused multinomial regression estimates proposed by Price et. al.

# Value

The function returns a list:

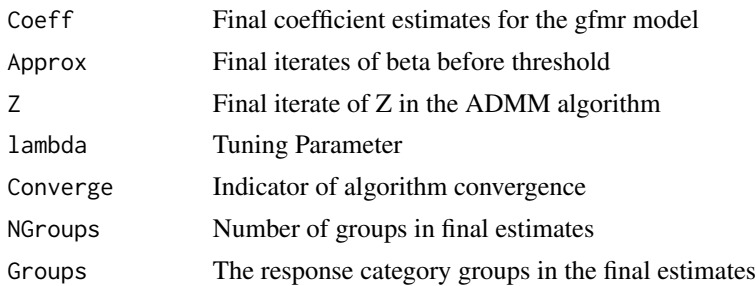

# Author(s)

Brad Price, <brad.price@mail.wvu.edu>.

# <span id="page-4-0"></span>predict.gfmR 5

#### References

Price, B.S, Geyer, C.J. and Rothman, A.J. "Automatic Response Category Combination in Multinomial Logistic Regression." https://arxiv.org/abs/1705.03594.

#### Examples

```
## Not run: data(nes96)
attach(nes96)
Response=matrix(0,944,7)
for(i in 1:944){
  if(PID[i]=="strRep"){Response[i,1]=1}
  if(PID[i]=="weakRep"){Response[i,2]=1}
  if(PID[i]=="indRep"){Response[i,3]=1}
  if(PID[i]=="indind"){Response[i,4]=1}
  if(PID[i]=="indDem"){Response[i,5]=1}
  if(PID[i]=="weakDem"){Response[i,6]=1}
  if(PID[i]=="strDem"){Response[i,7]=1}
}
Hmat=matrix(1,dim(Response)[2],dim(Response)[2])
diag(Hmat)=0
ModMat<-lm(popul~age,x=TRUE)$x
X=cbind(ModMat[,1],apply(ModMat[,-1],2,scale))
mod<-GroupFusedMulti(Response,X,lambda=2^4.3,H=Hmat2,rho=10^2,iter=50,tol1=10^-4,tol2=10^-4)
predict(mod,X[1,])
## End(Not run)
```
predict.gfmR *Predict method for group fused multinomial logistic regression*

# Description

This routine fits the group fused multinomial logistic regression model, which uses fusion shrinkage to automatically combine response categories.

#### Usage

```
## S3 method for class 'gfmR'
predict(object,newdata,type="probs",...)
```
#### Arguments

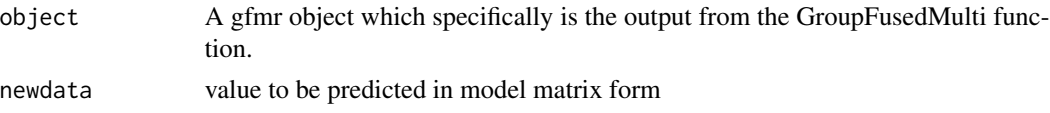

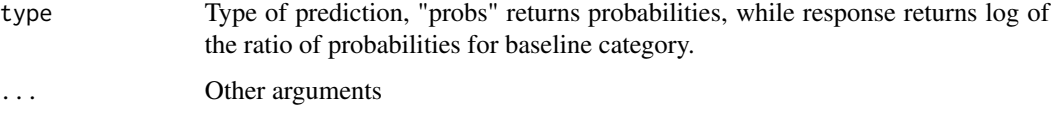

# Details

Prediction function for GFMR

# Value

A vector or a matrix corresponding to type return.

#### Author(s)

Brad Price, <brad.price@mail.wvu.edu>.

# References

Price, B.S, Geyer, C.J. and Rothman, A.J. "Automatic Response Category Combination in Multinomial Logistic Regression." https://arxiv.org/abs/1705.03594.

#### Examples

```
## Not run: data(nes96)
attach(nes96)
Response=matrix(0,944,7)
for(i in 1:944){
  if(PID[i]=="strRep"){Response[i,1]=1}
  if(PID[i]=="weakRep"){Response[i,2]=1}
  if(PID[i]=="indRep"){Response[i,3]=1}
  if(PID[i]=="indind"){Response[i,4]=1}
  if(PID[i]=="indDem"){Response[i,5]=1}
  if(PID[i]=="weakDem"){Response[i,6]=1}
  if(PID[i]=="strDem"){Response[i,7]=1}
}
Hmat=matrix(1,dim(Response)[2],dim(Response)[2])
diag(Hmat)=0
ModMat<-lm(popul~age,x=TRUE)$x
X=cbind(ModMat[,1],apply(ModMat[,-1],2,scale))
mod<-GroupFusedMulti(Response,X,lambda=2^4.3,H=Hmat2,rho=10^2,iter=50,tol1=10^-4,tol2=10^-4)
predict(mod,X[1,])
## End(Not run)
```
<span id="page-6-0"></span>

This routine fits the group fused multinomial logistic regression model, which uses fusion shrinkage to automatically combine response categories.

#### Usage

```
## S3 method for class 'gfmR'
print(x, \ldots)
```
#### Arguments

![](_page_6_Picture_128.jpeg)

# Details

Prediction function for GFMR

#### Value

A vector or a matrix corresponding to type return.

#### Author(s)

Brad Price, <brad.price@mail.wvu.edu>.

# References

Price, B.S, Geyer, C.J. and Rothman, A.J. "Automatic Response Category Combination in Multinomial Logistic Regression." https://arxiv.org/abs/1705.03594.

# Examples

```
## Not run: data(nes96)
attach(nes96)
Response=matrix(0,944,7)
for(i in 1:944){
 if(PID[i]=="strRep"){Response[i,1]=1}
 if(PID[i]=="weakRep"){Response[i,2]=1}
 if(PID[i]=="indRep"){Response[i,3]=1}
 if(PID[i]=="indind"){Response[i,4]=1}
 if(PID[i]=="indDem"){Response[i,5]=1}
 if(PID[i]=="weakDem"){Response[i,6]=1}
```

```
if(PID[i]=="strDem"){Response[i,7]=1}
}
Hmat=matrix(1,dim(Response)[2],dim(Response)[2])
diag(Hmat)=0
ModMat<-lm(popul~age,x=TRUE)$x
X=cbind(ModMat[,1],apply(ModMat[,-1],2,scale))
mod<-GroupFusedMulti(Response,X,lambda=2^4.3,H=Hmat2,rho=10^2,iter=50,tol1=10^-4,tol2=10^-4)
mod
## End(Not run)
```
![](_page_7_Picture_117.jpeg)

This routine fits the group fused multinomial logistic regression model, which uses fusion shrinkage to automatically combine response categories. This specifically focuses on tuning parameter selection with validation likelihood.

# Usage

## S3 method for class 'gfmR.cv'  $print(x, \ldots)$ 

#### Arguments

x A gfmr.cv object which specifically is the output from the GroupFusedMulti function.

... Other arguments

#### Details

print method for gfmR.cv objects.

#### Value

A readable printout of cross validation

# Author(s)

Brad Price, <brad.price@mail.wvu.edu>.

<span id="page-7-0"></span>

# print.gfmR.cv 9

# References

Price, B.S, Geyer, C.J. and Rothman, A.J. "Automatic Response Category Combination in Multinomial Logistic Regression." https://arxiv.org/abs/1705.03594.

#### Examples

```
## Not run: data(nes96)
attach(nes96)
Response=matrix(0,944,7)
for(i in 1:944){
  if(PID[i]=="strRep"){Response[i,1]=1}
  if(PID[i]=="weakRep"){Response[i,2]=1}
  if(PID[i]=="indRep"){Response[i,3]=1}
  if(PID[i]=="indind"){Response[i,4]=1}
  if(PID[i]=="indDem"){Response[i,5]=1}
  if(PID[i]=="weakDem"){Response[i,6]=1}
  if(PID[i]=="strDem"){Response[i,7]=1}
}
Hmat=matrix(1,dim(Response)[2],dim(Response)[2])
diag(Hmat)=0
ModMat<-lm(popul~age,x=TRUE)$x
X=cbind(ModMat[,1],apply(ModMat[,-1],2,scale))
set.seed(1010)
n=dim(Response)[1]
sampID=rep(5,n)
samps=sample(1:n)
mine=floor(n/5)
for(j in 1:4){
  sampID[samps[((j-1)*mine+1):(j*mine)]]=j
}
o1 < -GFMR.cv(Response, X, lamb = 2 \text{ } seq(4.2, 4.3, .1), H=Hmat2, sampID = sampID, n. cores = 5)o1
```
## End(Not run)

# <span id="page-9-0"></span>Index

∗Topic regression

 $GFMR.cv, 2$  $GFMR.cv, 2$ GroupFusedMulti, [3](#page-2-0) predict.gfmR, [5](#page-4-0) print.gfmR, [7](#page-6-0) print.gfmR.cv, [8](#page-7-0)

GFMR.cv, [2](#page-1-0) GroupFusedMulti, [3](#page-2-0)

predict.gfmR, [5](#page-4-0) print.gfmR, [7](#page-6-0) print.gfmR.cv, [8](#page-7-0)